### Estructuras de DatosClase 4 – Pilas y colas

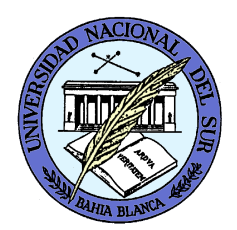

Dr. Sergio A. Gómezhttp://cs.uns.edu.ar/~sag

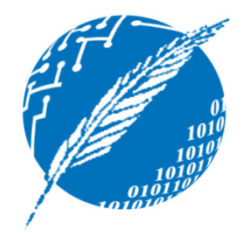

Departamento de Ciencias e Ingeniería de la ComputaciónUniversidad Nacional del SurBahía Blanca, Argentina

## Tipo de dato abstracto

- Un *tipo de dato abstracto* (TDA) (en inglés, ADT por Abstract Data Type) es un tipo definido solamente en términos de sus operaciones y de las restricciones que valen entre las operaciones.
- Las restricciones las daremos en términos de comentarios.
- Cada TDA se representa en esta materia con una (o varias) interfaces.
- Una o más implementaciones del TDA se brindan en términos de clases concretas.
- Hoy daremos los TDAs Pila (Stack) y Cola (Queue) (la clase que viene daremos sus aplicaciones).

## TDA Pila (Stack)

Pila: Colección lineal de objetos actualizada en un extremo llamado *tope* usando una política LIFO (last-in first-out, el primero en entrar es el último en salir).

### Operaciones:

- push(e): Inserta el elemento e en el tope de la pila
- pop(): Elimina el elemento del tope de la pila y lo entrega como resultado. Si se aplica a una pila vacía, produce una situación de error.
- isEmpty(): Retorna verdadero si la pila no contieneelementos y falso en caso contrario.
- top(): Retorna el elemento del tope de la pila. Si se aplica a una pila vacía, produce una situación de error.
- size(): Retorna un entero natural que indica cuántos elementos hay en la pila.

### Implementación de Pila

Definición de una interfaz Pila:

- Se abstrae de la ED con la que se implementará
- Se documenta el significado de cada método en lenguaje natural
- Se usa un parámetro formal de tipo representando el tipo de los elementos de la pila
- Se definen excepciones para las condiciones de error

# Diagrama UML del diseño

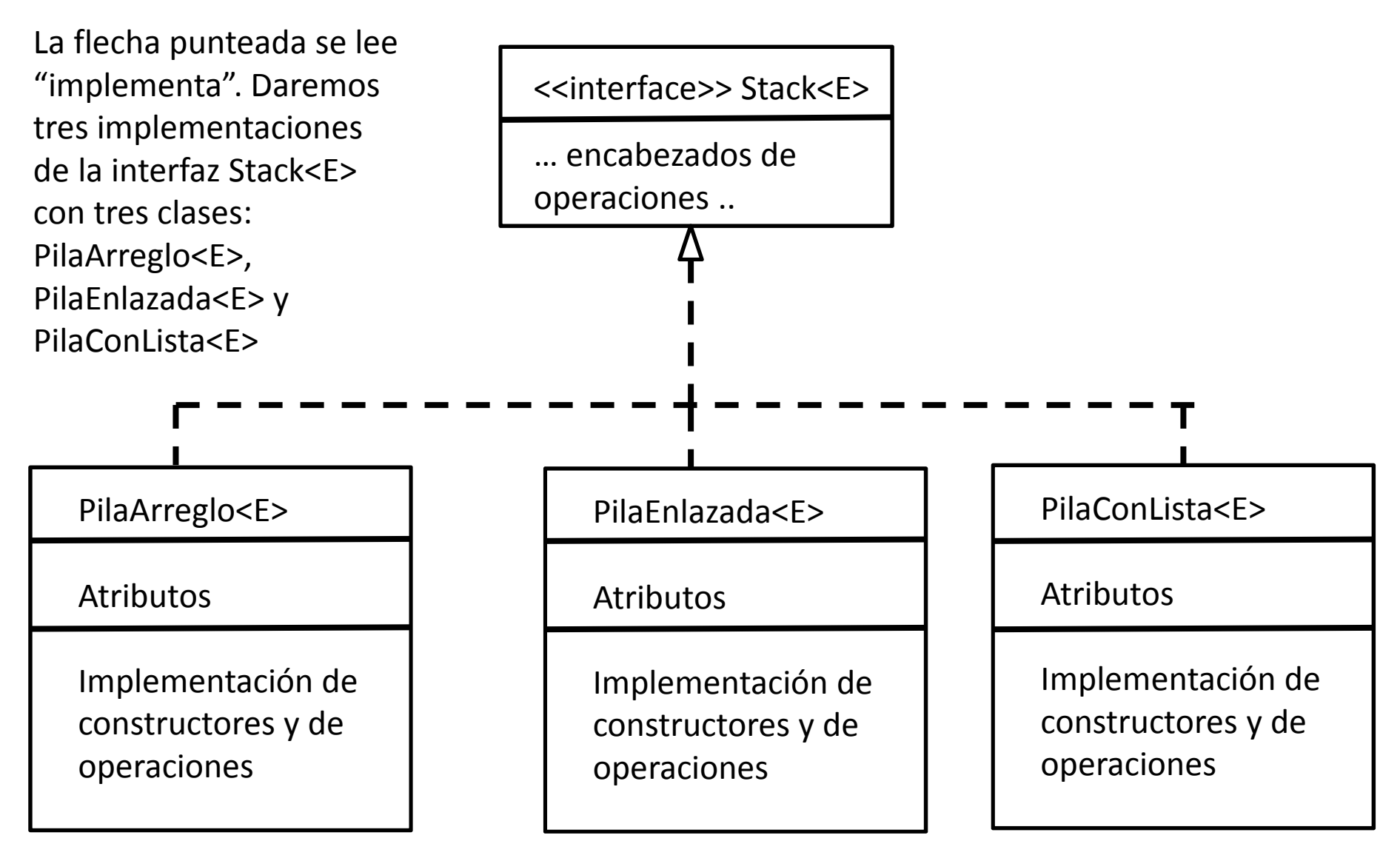

### Interfaz Stack

En UML las operaciones se dan con una sintaxis Pascallike y las excepciones se dan como comentarios:

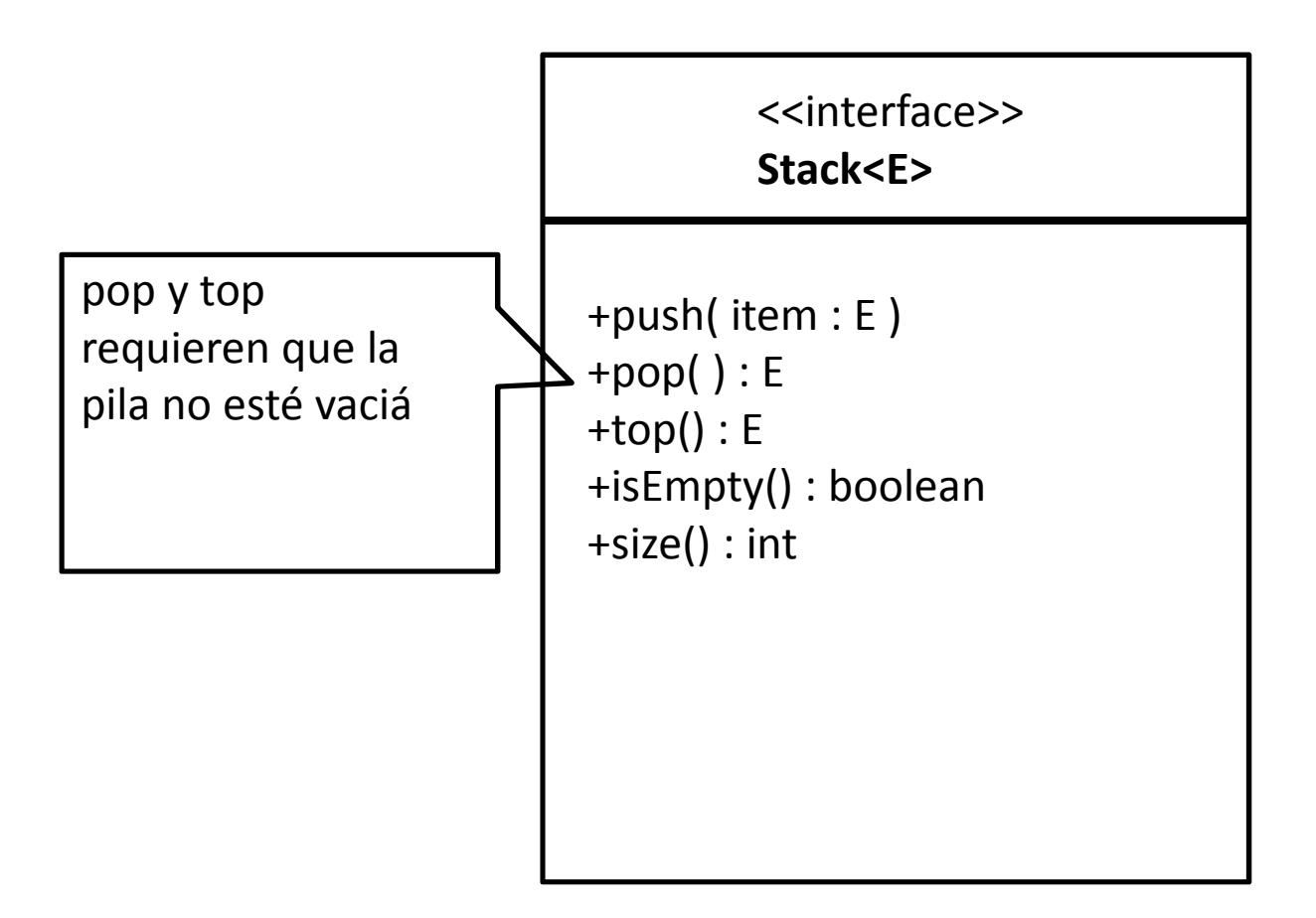

**Código Java en archivo** *Stack.java***:**

public interface Stack<E> {

}

// Inserta item en el tope de la pila. public void push( E item );

// Retorna true si la pila está vacía y falso en caso contrario.public boolean isEmpty();

// Elimina el elemento del tope de la pila y lo retorna.// Produce un error si la pila está vacía.public E pop() throws EmptyStackException;

// Retorna el elemento del tope de la pila y lo retorna.// Produce un error si la pila está vacía.public E top() throws EmptyStackException;

// Retorna la cantidad de elementos de la pila.public int size();

**Nota:** Los comentarios a la hora de programar los haremos como comentarios Javadoc :

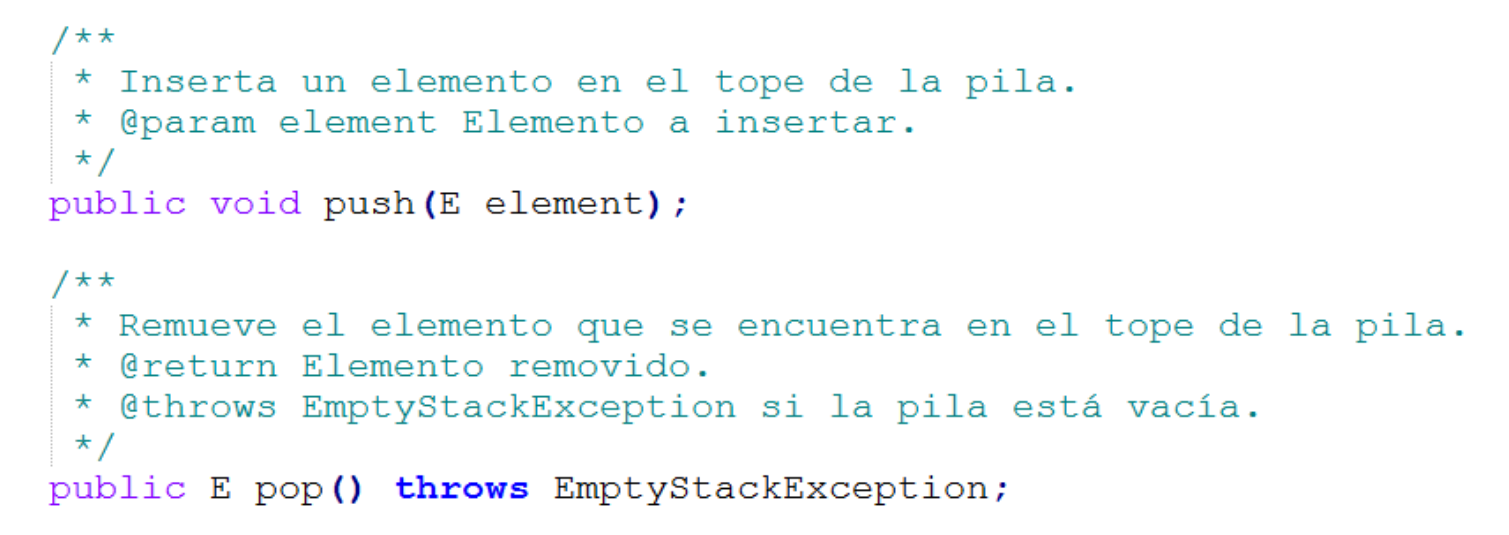

**Nota:** Luego se compilan con la herramienta Javadoc.exe para generar un sitio web que forma la documentación del código fuente y se ve así:

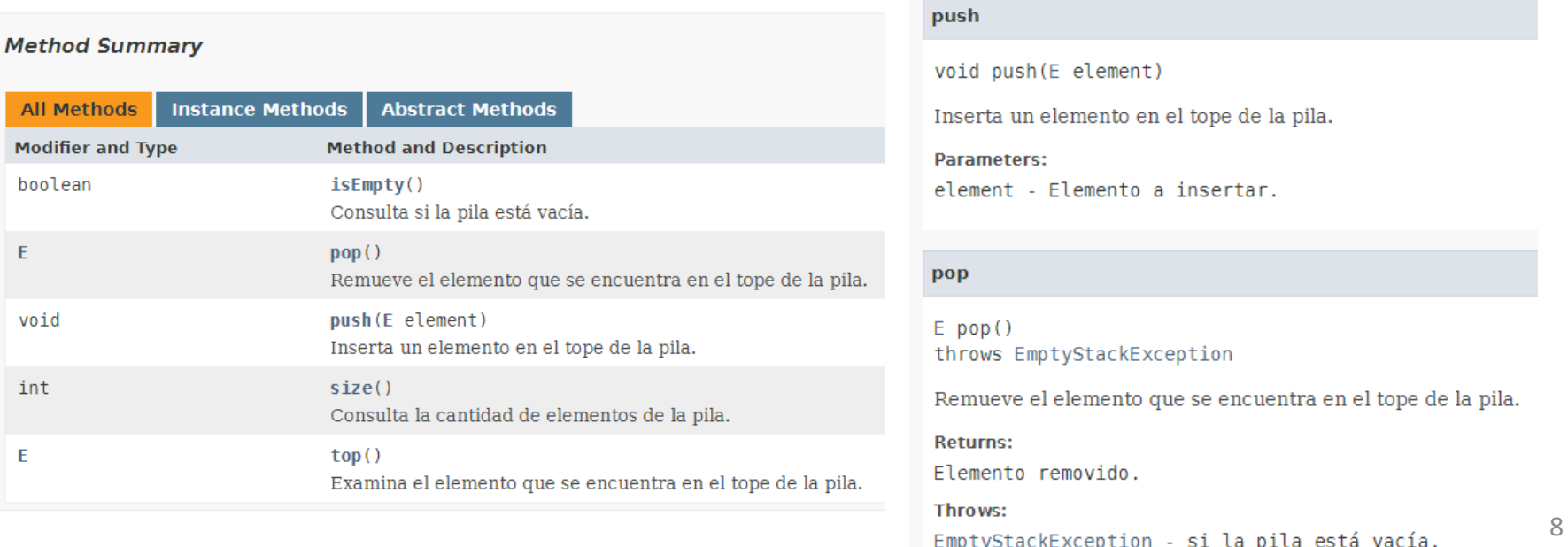

**Nota:** Es importante escribir los comentarios Javadoc junto con el código y no al final porque los mismos se usan en el Intellisense (i.e. los globitos amarillos de ayuda del autocompletado de código en el editor de código de Eclipse).

```
public class App {
      public static void main(String[] args) {
             Stack<Integer> s;
             <u> 5. н</u>
                   lashCode() : int - Object
       ł
                   \mathbf{C}^{\mathsf{A}} is Empty () : boolean - Stack
                   • notify() : void - Object
ł
                   · notifyAll() : void - Object
                   \mathbf{C}^{\mathsf{A}} pop() : Integer - Stack
                   \bigcircpush(Integer element) : void - Stack
                   \mathbf{G}^{\mathsf{A}} size\mathsf{O} : int - Stack
                   \mathbf{C}^{\mathsf{A}} top() : Integer - Stack
                   le toString() : String - Object
                  wait() : void - Object
                   wait(long arg0) : void - Object
                   ● wait(long arg0, int arg1) : void - Object
                                                                                       Press 'Ctrl+Space' to show SWT Template Proposals
                 Inserta un elemento en el tope de la pila.
                 Parameters:
                          element Elemento a insertar.
```
# Implementaciones de pilas

- 1) Con un arreglo
- 2) Con una estructura de nodos enlazados
- 3) En términos de una lista (lo dejamos pendiente hasta dar el TDA Lista)

# Implementación de pila con arreglo

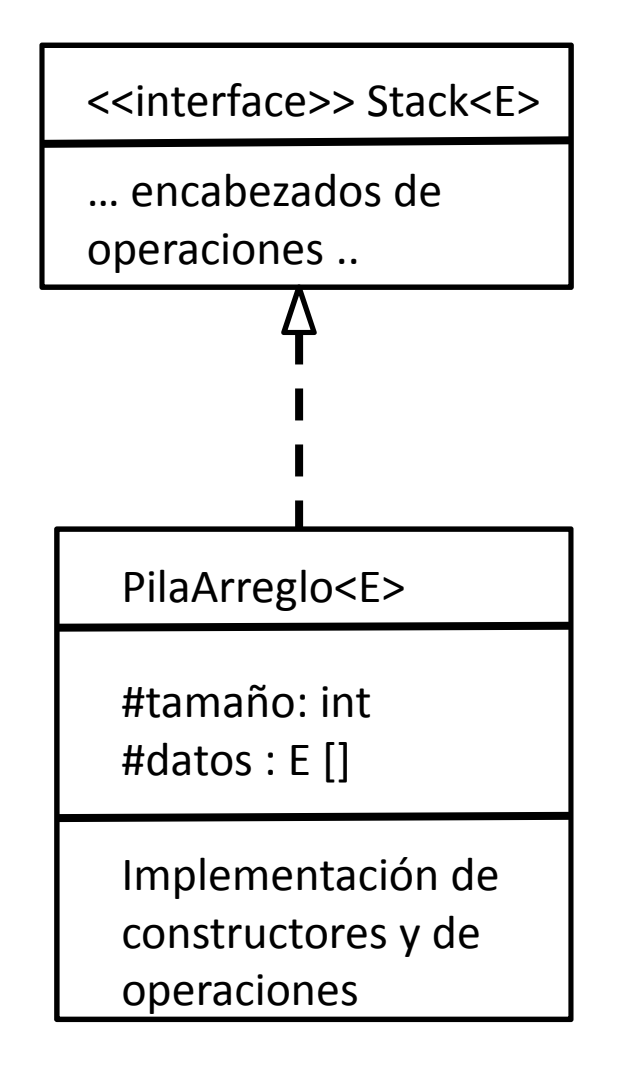

Mostramos la clase *PilaArreglo* (para completar) y otra clase *Aplicación…* que la utiliza para armar la pila s:

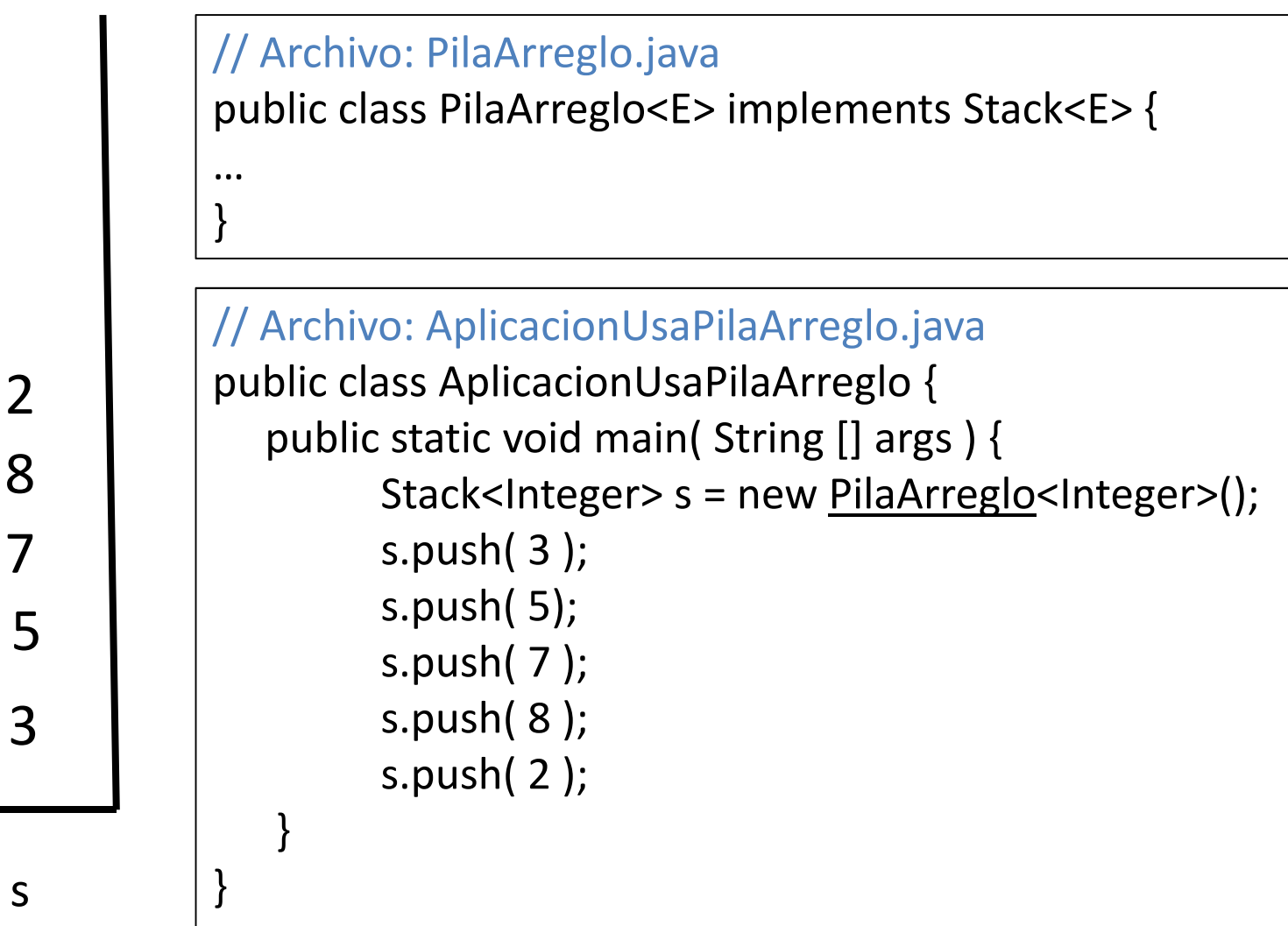

### Pila: Atributos de la implementación con arreglo junto con su representación

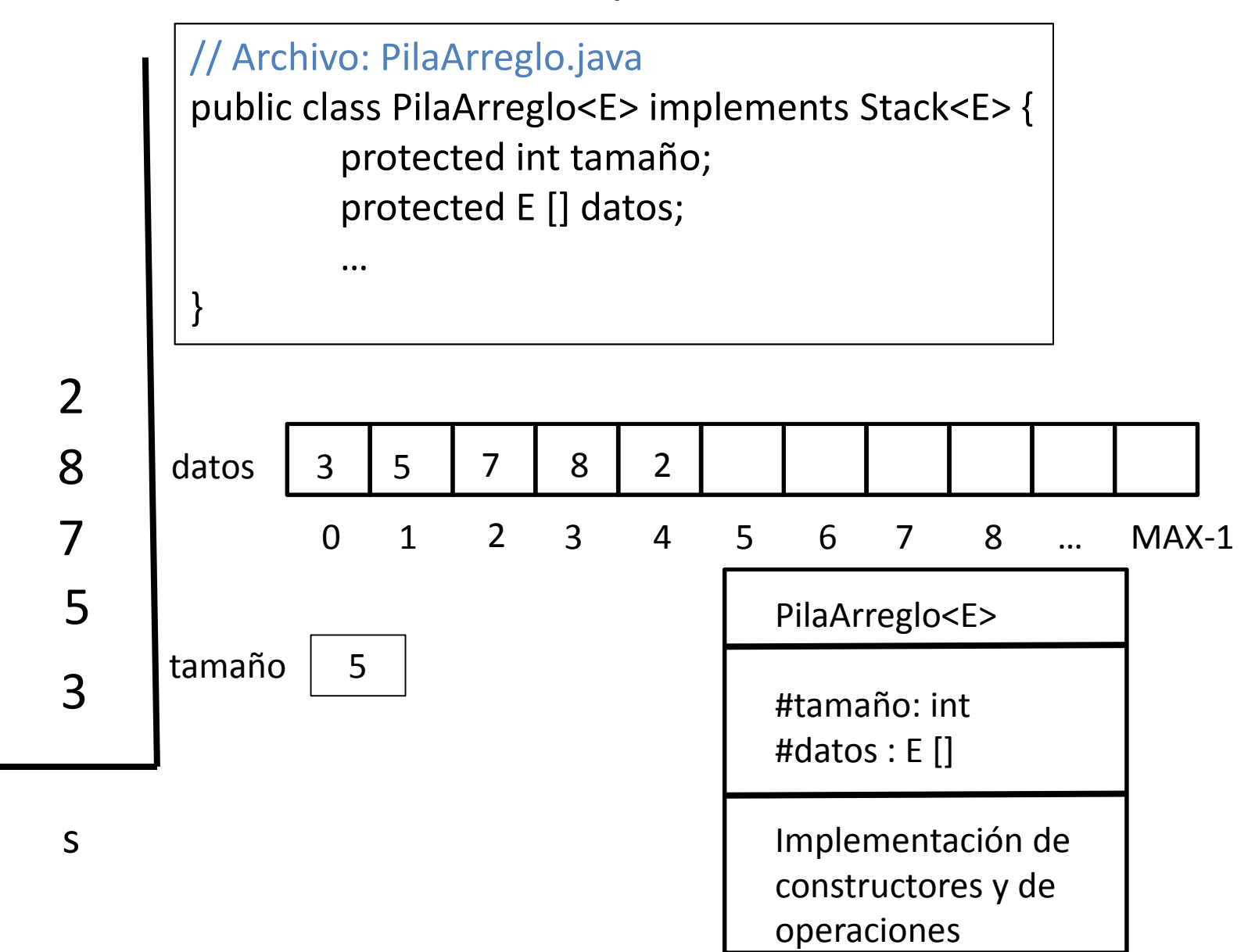

### **Constructor:** Crea una pila vacía

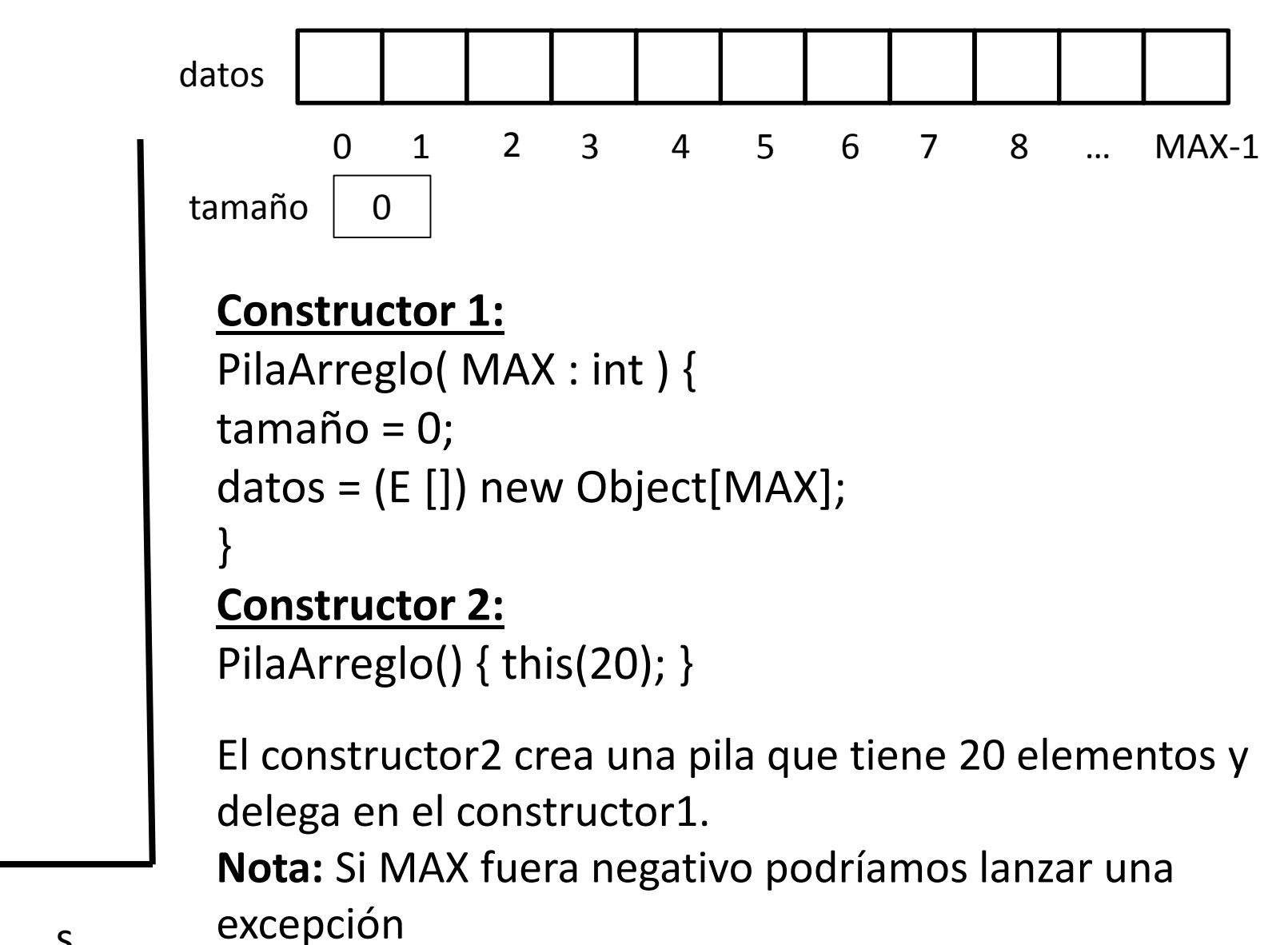

### Implementación de isEmpty

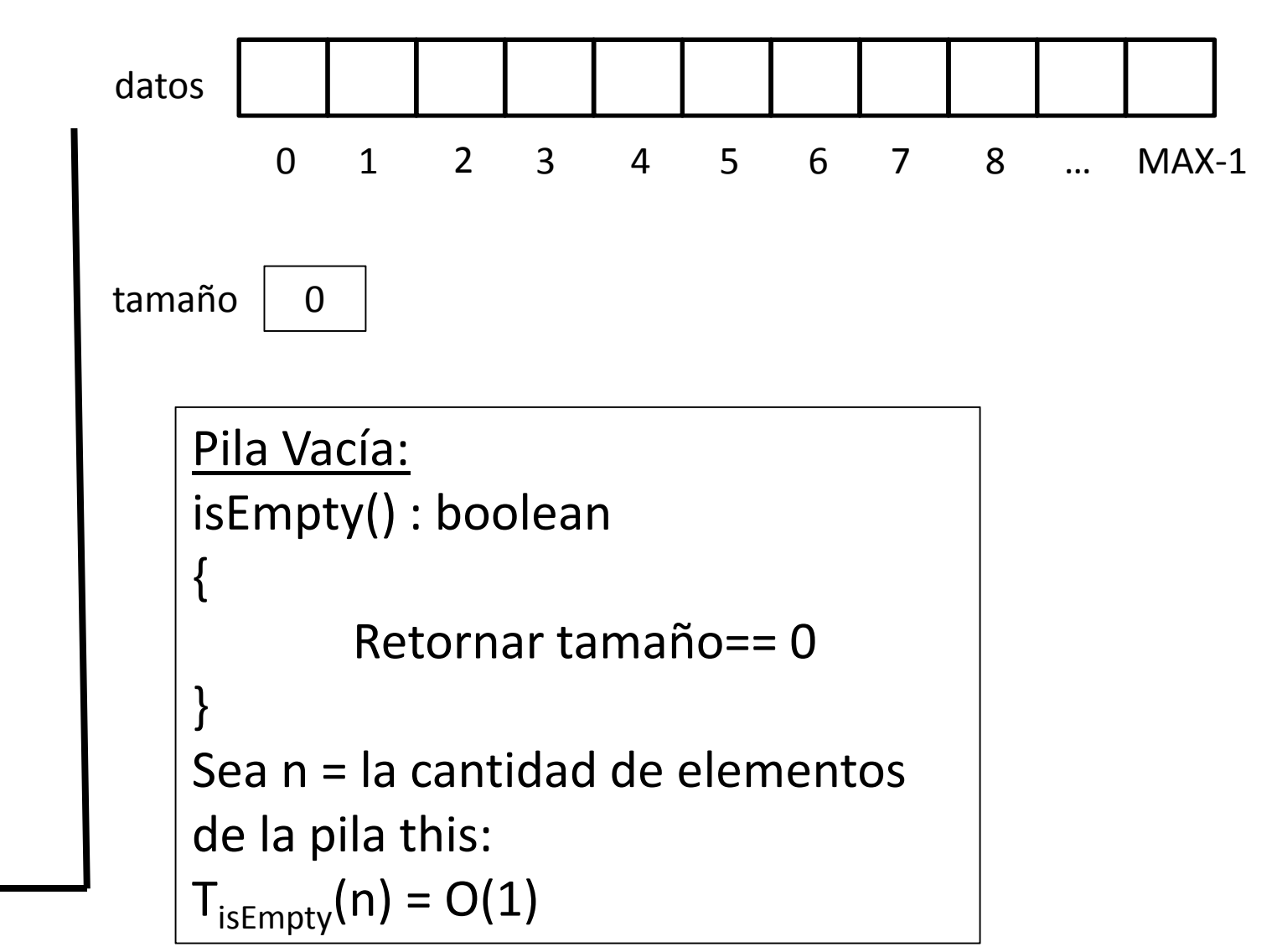

**Implementación de Apilar:** Dada la pila de la izquierda luego de apilar un 9 obtenemos la pila de la derecha

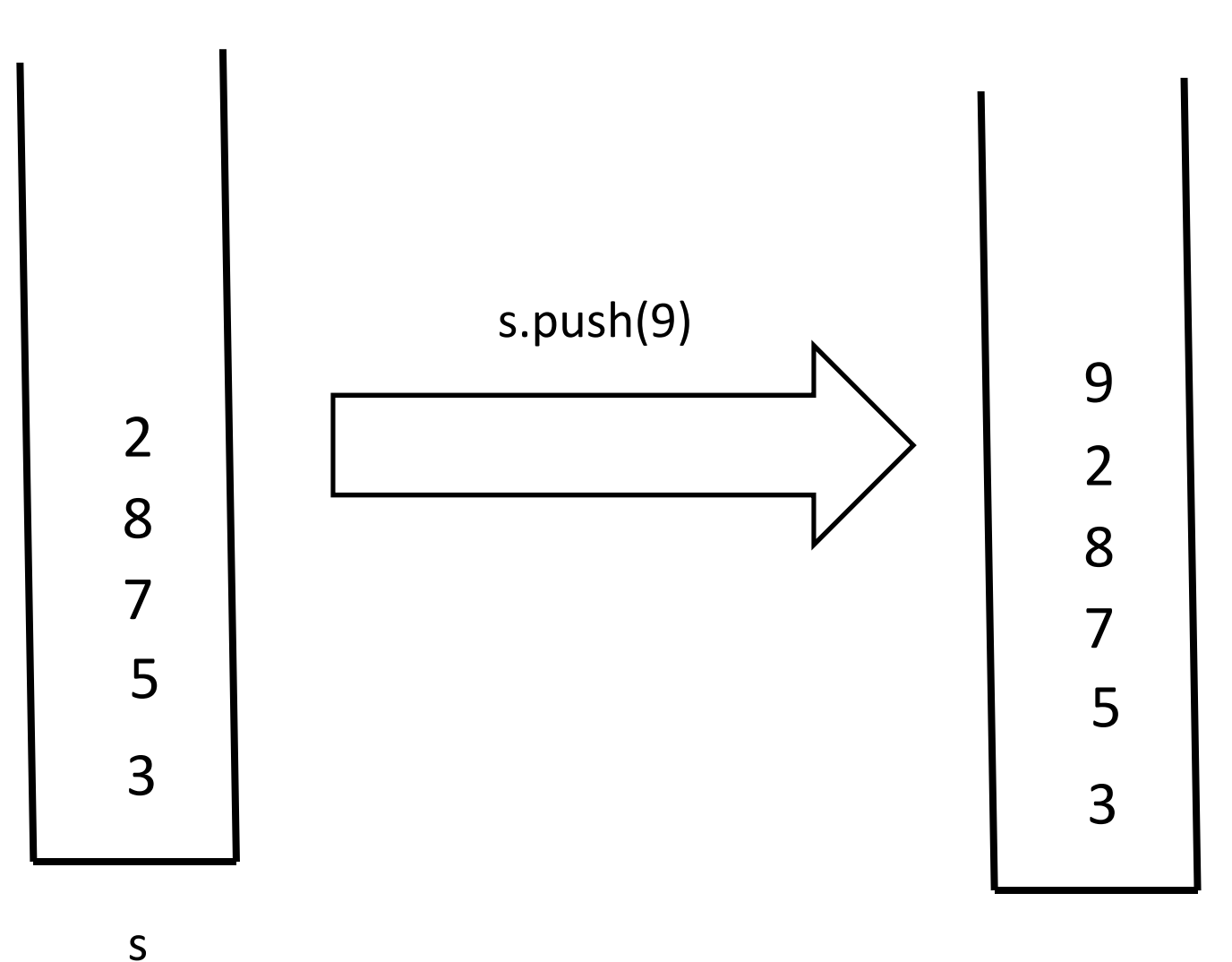

### Implementación de Apilar

**Opción1:** Si hay lugar, insertar el nuevo elemento al final del arreglo. Si no hay lugar, generar una situación de error lanzando una excepción *FullStackException*.

```
Apilar: Push(item : E) {Si tamaño == TAMAÑO DEL ARREGLO entonceserror ("Pila llena")Sinodatos[tamaño] = item
tamaño = tamaño + 1}
```
**Nota:** T<sub>push</sub>(n) = O(1)

**Problema:** La interfaz Stack no declara una excepción para push.

#### **Soluciones:**

- (1) Cambiar la signatura de la operación push declarando la excepción FullStackException. Elegante pero requiere recompilar otras implementaciones existentes de la pila (A veces, si la interfaz es importada no la puedo cambiar).
- (2) Utilizar una RuntimeException, que es unchecked y no requiere ser declarada. Poco elegante (las RuntimeExceptions no deben ser usadas para programar) pero no requiere recompilar otras implementaciones existentes.

# Implementación de apilar

**Opción2:** Cuando el arreglo esté lleno, incrementar el tamaño del arreglo (por ejemplo agregarle 10 elementos), luego copiar los elementos al nuevo arreglo y después insertar el nuevo elemento.

**Ventaja:** La pila puede ahora crecer en forma no acotada.**Desventaja:** Ahora T<sub>push</sub>(n) = O(n).

**Nota:** Le podemos dar libertad al usuario con un nuevo constructor que reciba además del tamaño inicial, el incremento a utilizar cada vez que se llena el arreglo

PilaConArreglo( MAX: int, INCREMENTO TAMAÑO: int ) { ... }

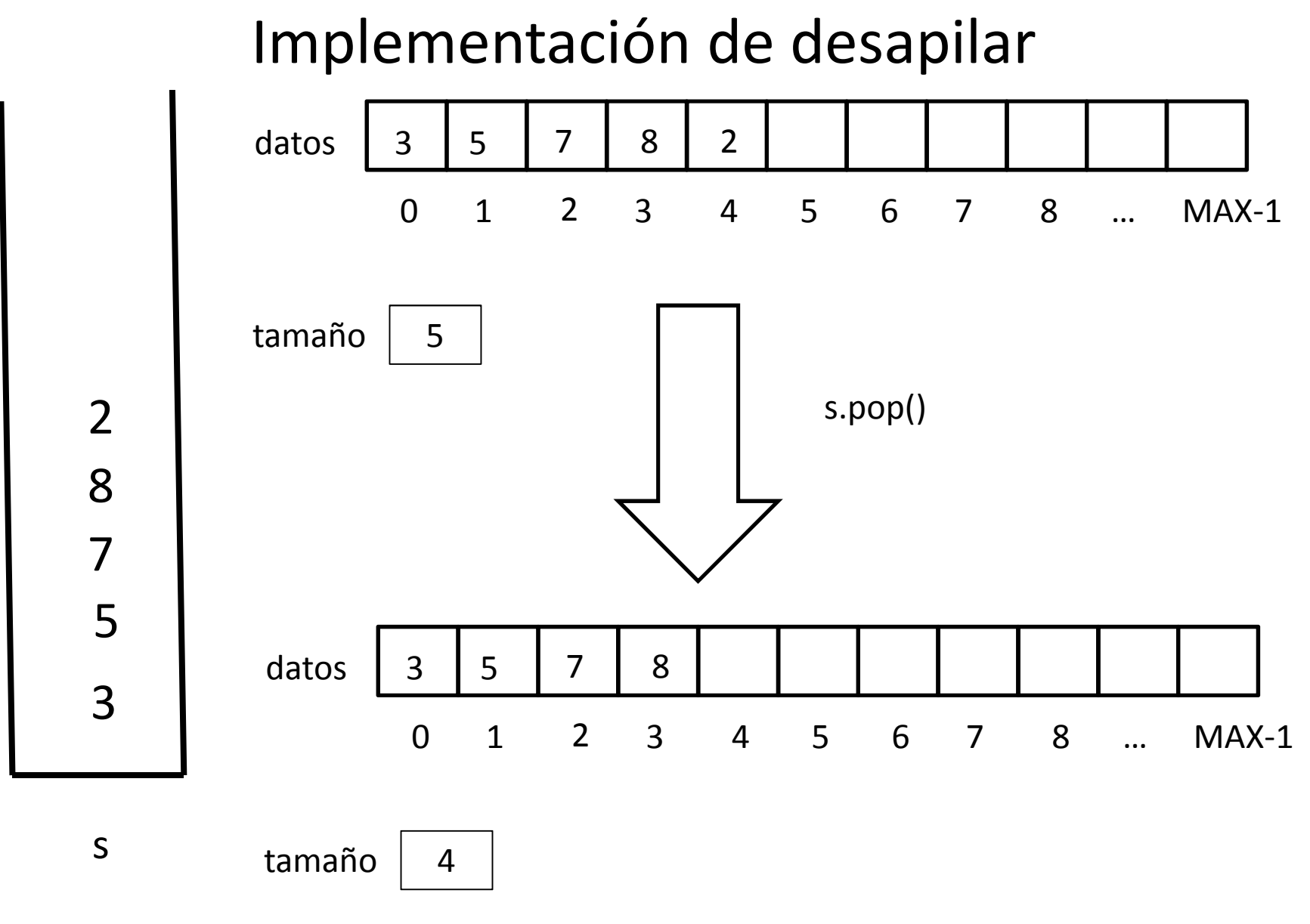

Pop() elimina el 2 del tope de la pila

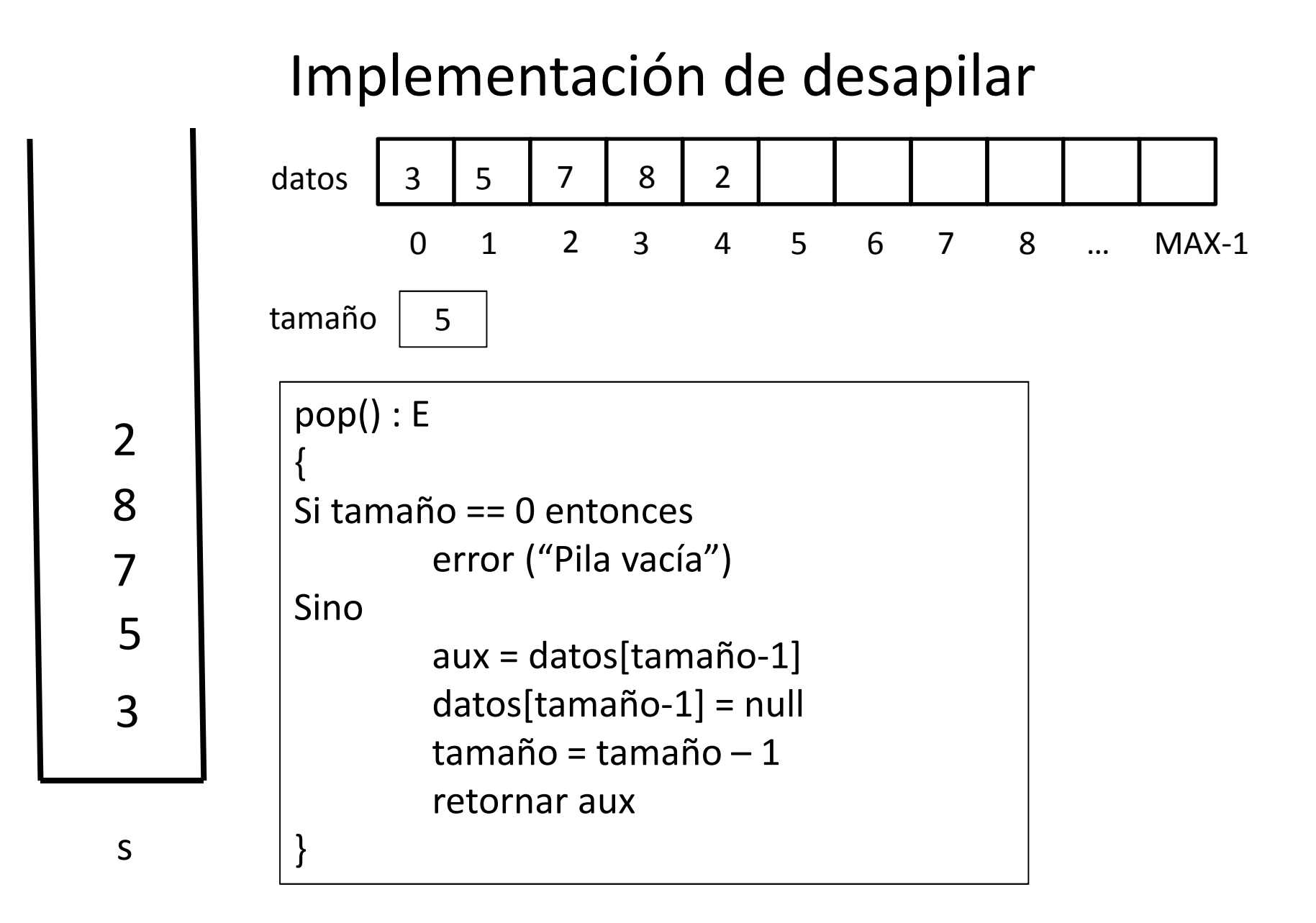

### Implementación con nodos enlazados

Utilizaremos una estructura de nodos enlazados. La pila mostrada se representará con nodos (celdas) enlazados:

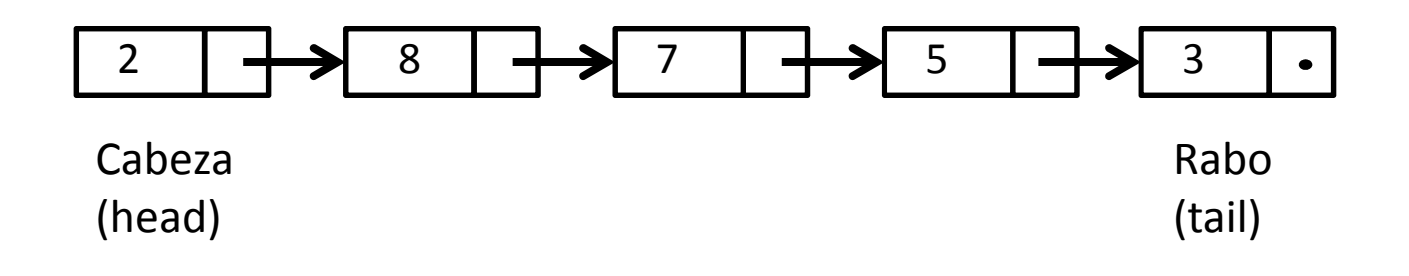

#### **Notas:**

La pila conoce sólo el nodo *cabeza*, que corresponde al tope o último dato apilado.

Todas las operaciones tienen O(1) pues la estructura es no acotada y no hay casos especiales porque nunca se llena.

Es más difícil de codificar, depurar y mantener pero se gana en flexibilidad.

Se puede almacenar el tamaño como un atributo más para evitar calcular size() en O(n).

Estructuras de datos - Dr. Sergio A. Gómez <sup>21</sup>

## Pila: Implementación con nodos enlazados

#### // Archivo: PilaEnlazada.java

public class PilaEnlazada<E> implements Stack<E> {

…}

// Archivo: AplicacionUsaPilaEnlazada.javapublic class AplicacionUsaPilaEnlazada { public static void main( String [] args ) { Stack<Integer> s = new PilaEnlazada<Integer>(); s.push( 3 );s.push( 5);s.push( 7 );s.push( 8 );s.push( 2 );}}*Ahora la aplicación debe invocar el constructor de la nueva clase pero como la variable s es de tipo Stack el resto de la implementación de main no cambia con respecto al ejemplo de diapositiva 12.*

### Implementación de pilas con nodos enlazados

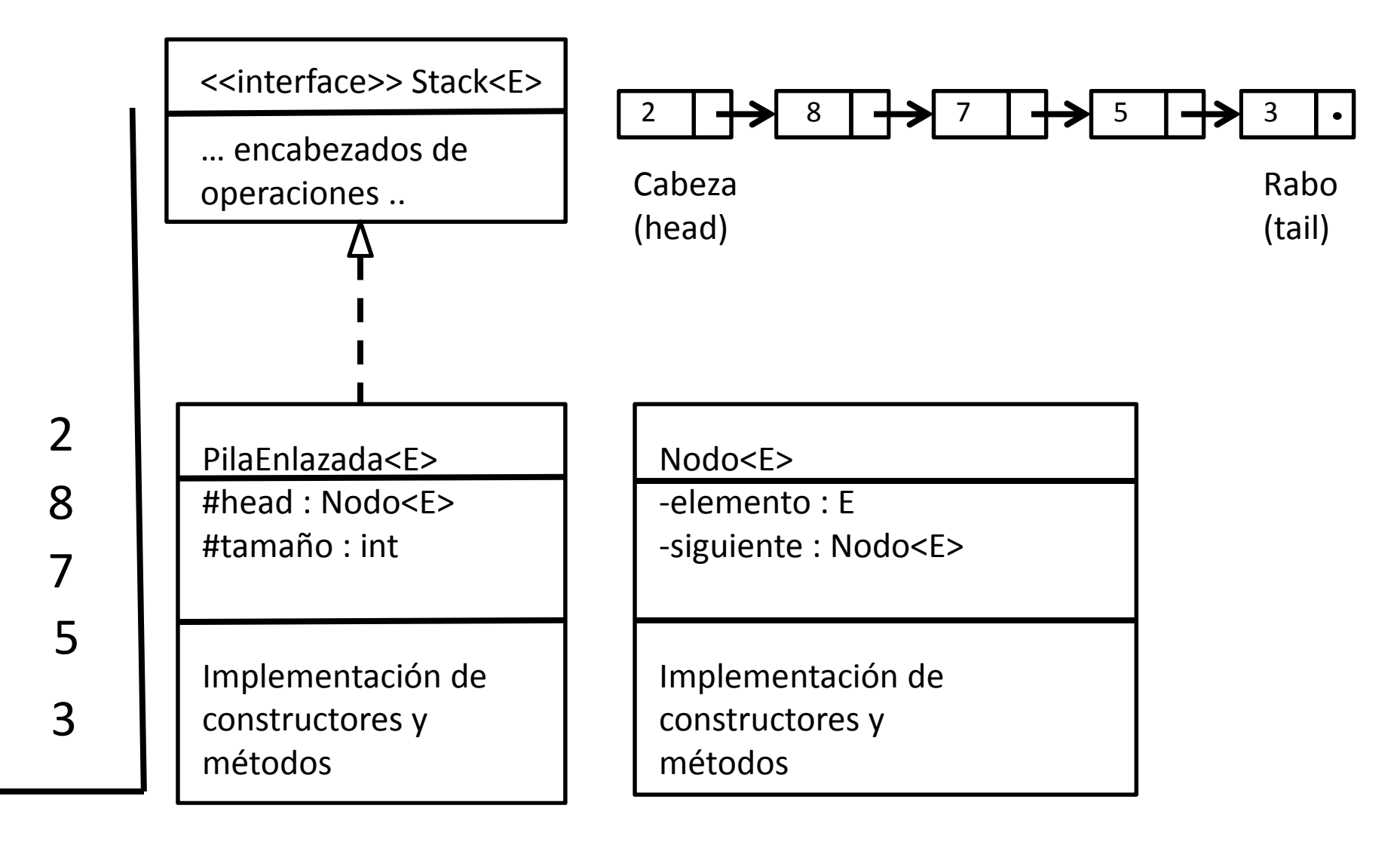

### Pila: Implementación con nodos enlazados

public class Nodo<E> { private E elemento; private Nodo<E> siguiente;

#### **// Constructores:**

public Nodo( E item, Nodo<E> sig ) { elemento=item; siguiente=sig; } public Nodo( E item ) {this(item,null); }

#### **// Setters:**

public void setElemento( E elemento ) { this.elemento=elemento;}public void setSiguiente( Nodo<E> siguiente ){ this.siguiente = siguiente;

#### }

}

#### **// Getters:**

public E getElemento() { return elemento;} public Nodo<E> getSiguiente() { return siguiente;}

Public class PilaEnlazada<E> implements Stack<E> { protected Nodo<E> head; protected int tamaño;

….

}

**Nota:** La clase Nodo es *recursiva*, ya que los nodos están definidos en términos de nodos pues el campo siguiente hace que nodo conozca a otro nodo.

# Pila con nodos enlazados: Constructor

Constructor:PilaEnlazada() { $Head = null$  $Tamaño = 0$ }Recordemos que: Public class PilaEnlazada<E> implements Stack<E> { protected Nodo<E> head; protected int tamaño; ….}El constructor crea una pila vacía.

Un caso de prueba para validar el constructor e isEmpty puede ser testear: (new PilaEnlazada<E>()).isEmpty() == true

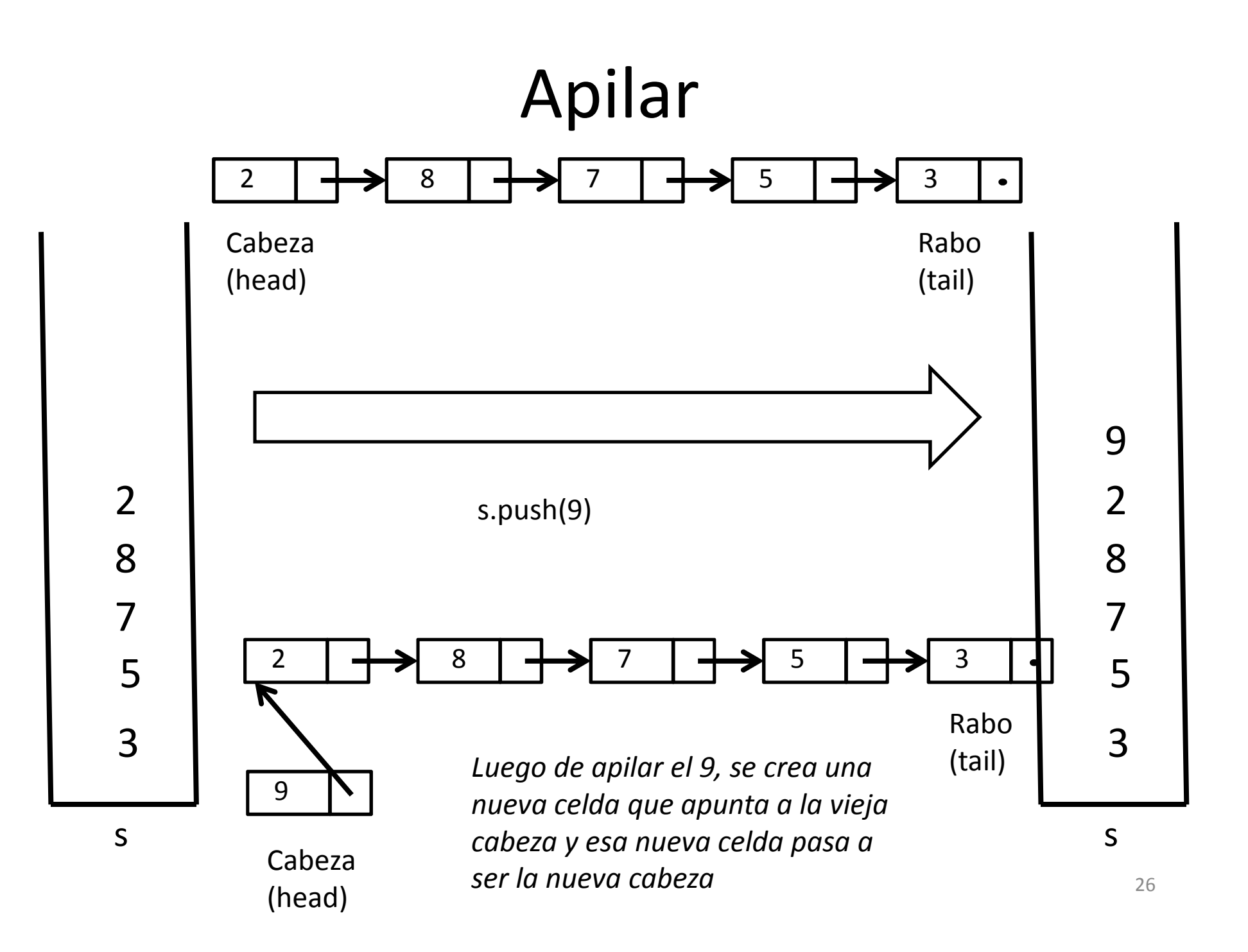

# Apilar

{

Public class PilaEnlazada<E> implements Stack<E> { protected Nodo<E> head; protected int tamaño;

….

}

#### push(item : E)

```
Nodo<E> aux = new Nodo<E>( )
aux.setElemento( item )
aux.setSiguiente( head )head = aux
tamaño = tamaño + 1}
```
 $T_{push}(n) = O(1)$ 

## Pila: Implementación con nodos enlazados

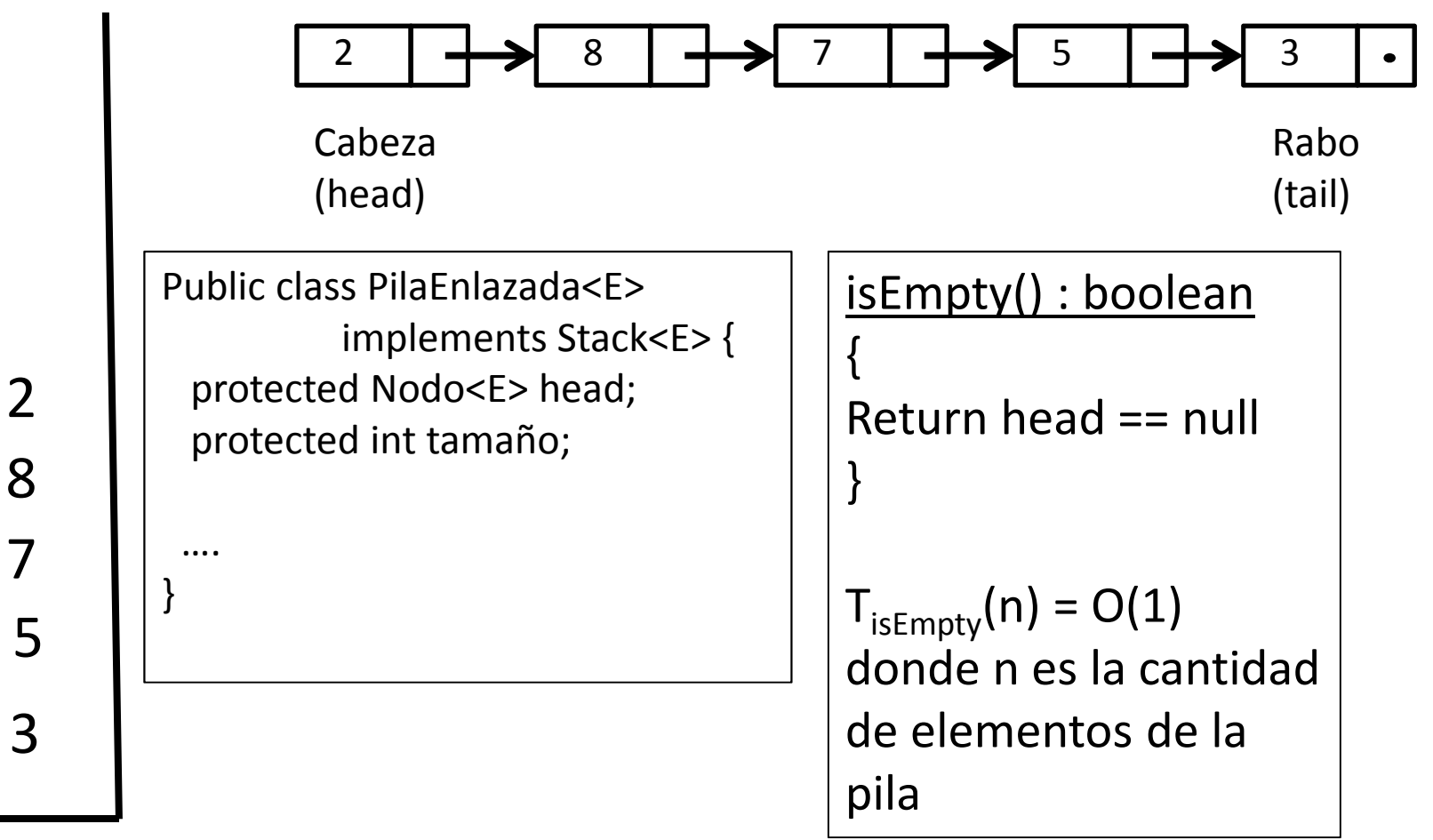

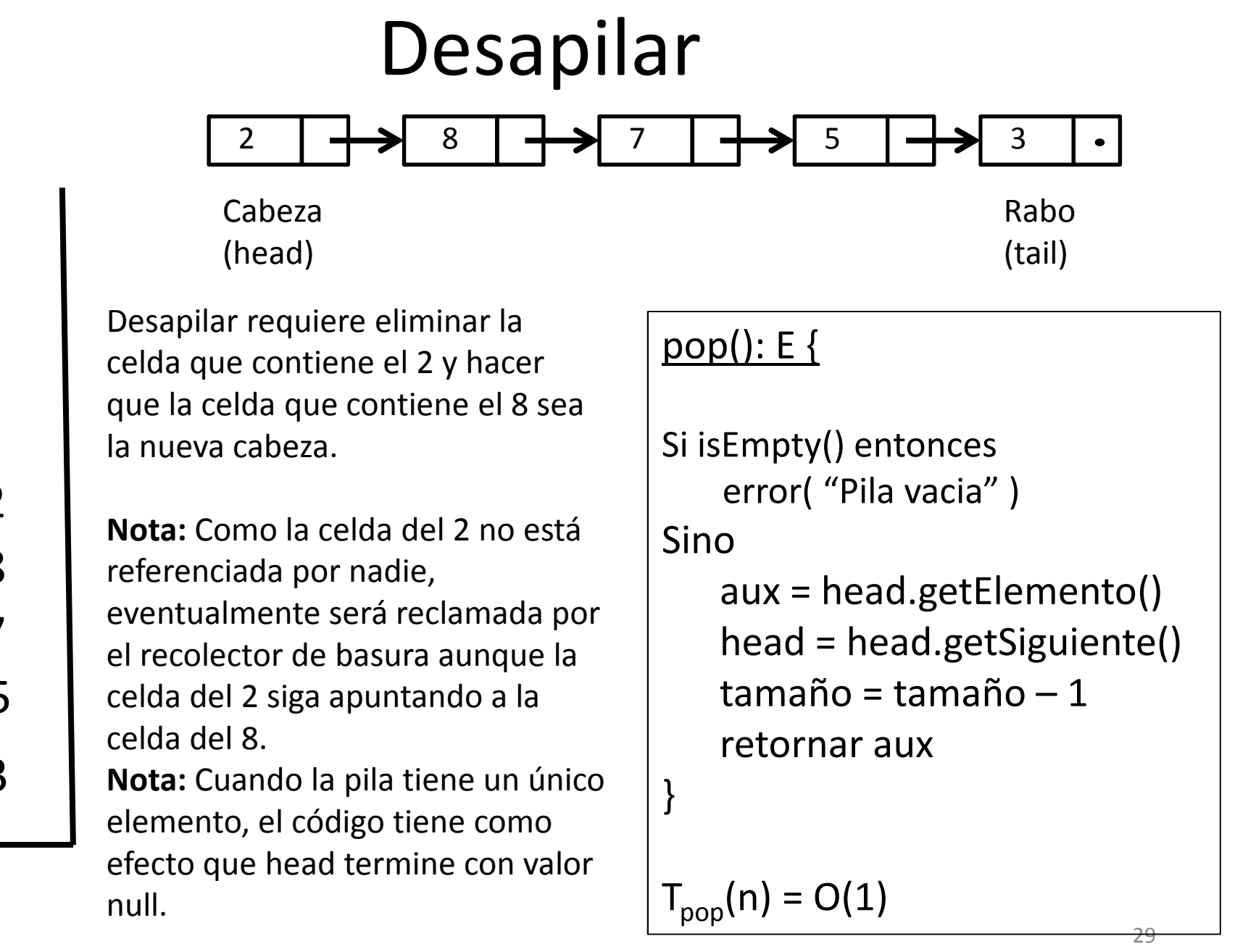

### Comentarios

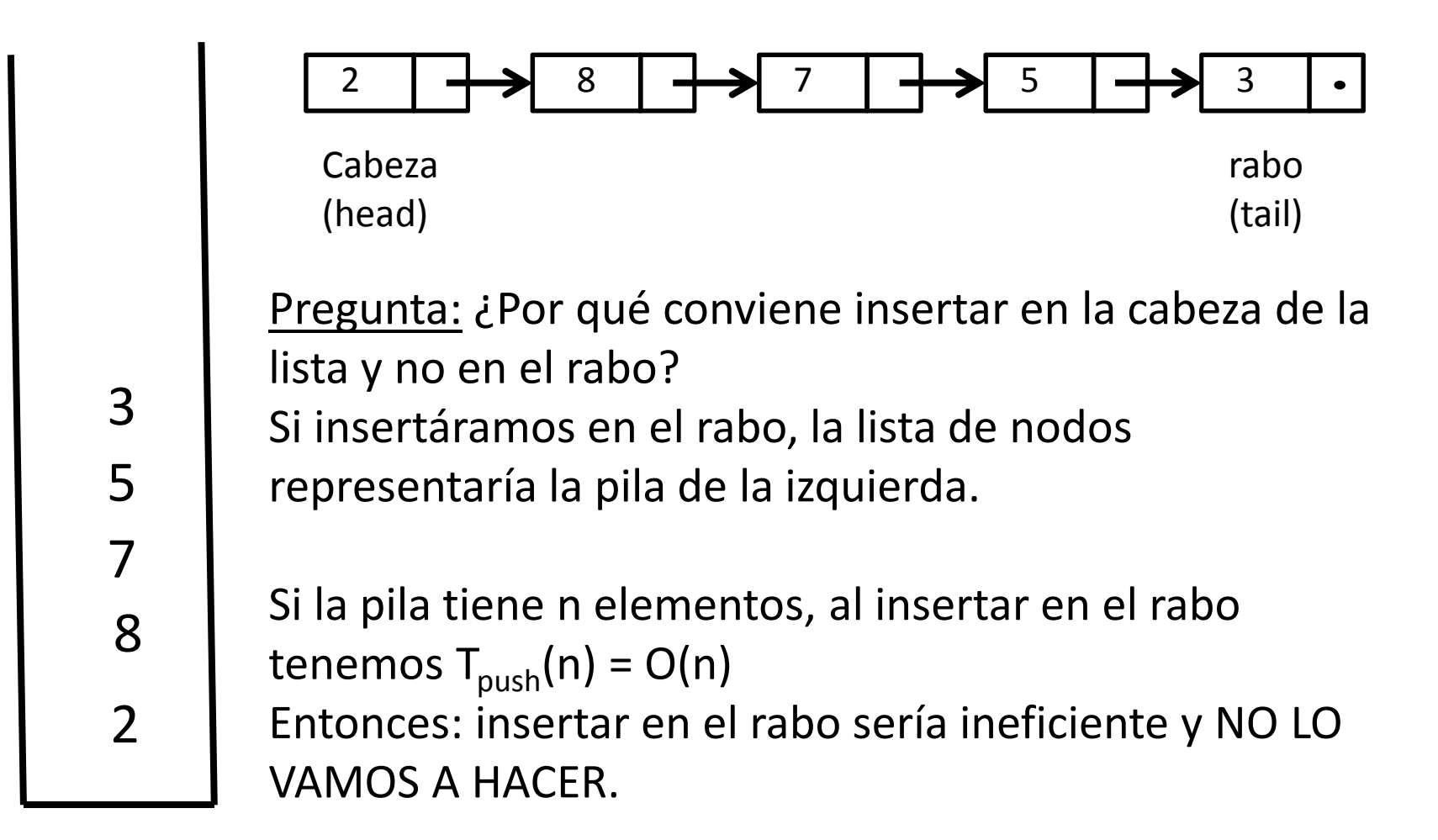

# TDA Cola

Cola: Colección lineal de objetos actualizada en sus extremos llamados *frente* <sup>y</sup>*rabo* siguiendo una política FIFO (first-in firstout, el primero en entrar es el primero en salir) (También se llama FCFS = First-Come First-Served).

Operaciones:

- •enqueue(e): Inserta el elemento *<sup>e</sup>* en el rabo de la cola
- $\bullet$  dequeue(): Elimina el elemento del frente de la cola y lo retorna. Si la cola está vacía se produce un error.
- front(): Retorna el elemento del frente de la cola. Si la cola está vacía se produce un error.
- isEmpty(): Retorna verdadero si la cola no tiene elementos y falso en caso contrario
- size(): Retorna la cantidad de elementos de la cola.

### Implementación de Cola

Definición de una interfaz Cola:

- Se abstrae de la ED con la que se implementará
- Se documenta el significado de cada método en lenguaje natural
- Se usa un parámetro formal de tipo representando el tipo de los elementos de la cola
- Se definen excepciones para las condiciones de error

public interface Queue<E> {

}

// Inserta el elemento e al final de la colapublic void enqueue(E e);

// Elimina el elemento del frente de la cola y lo retorna. // Si la cola está vacía se produce un error.public E dequeue() throws EmptyQueueException;

// Retorna el elemento del frente de la cola. // Si la cola está vacía se produce un error.public E front() throws EmptyQueueException;

// Retorna verdadero si la cola no tiene elementos // y falso en caso contrariopublic boolean isEmpty();

// Retorna la cantidad de elementos de la cola.public int size();

## Implementaciones de colas

- 1) Con un arreglo circular
- 2) Con una estructura enlazada
- 3) En términos de una lista (lo dejamos pendiente hasta dar el TDA Lista)

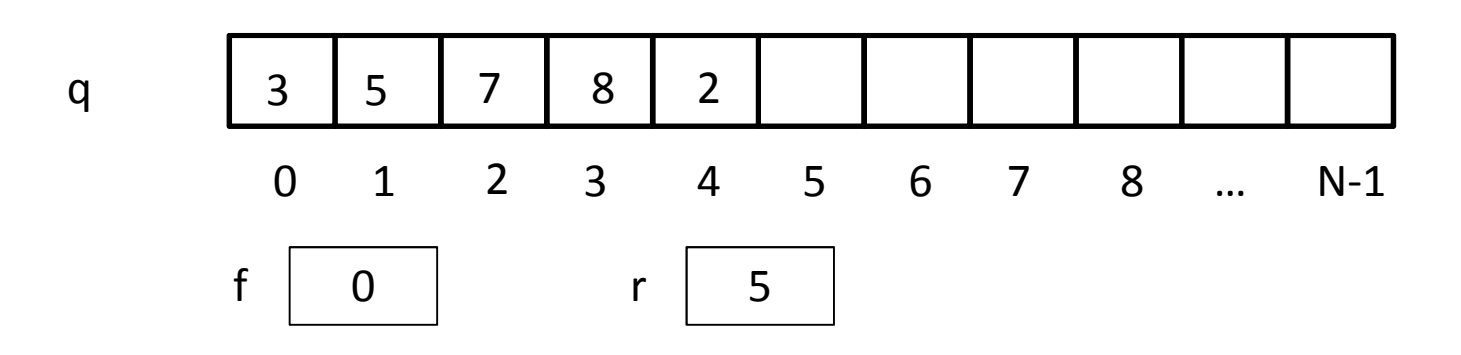

- •*q* es un arreglo de *N* componentes y mantiene los elementos de la cola
- El tamaño máximo de *q* es *N-1 (lo que permite diferenciar la cola vacía de la cola llena)*
- •*f* es la posición en *q* del próximo elemento a eliminar en un dequeue
- •*r* es la posición en la cual se va a insertar el siguiente elemento con un enqueue.
- Implementaremos operaciones en O(1)

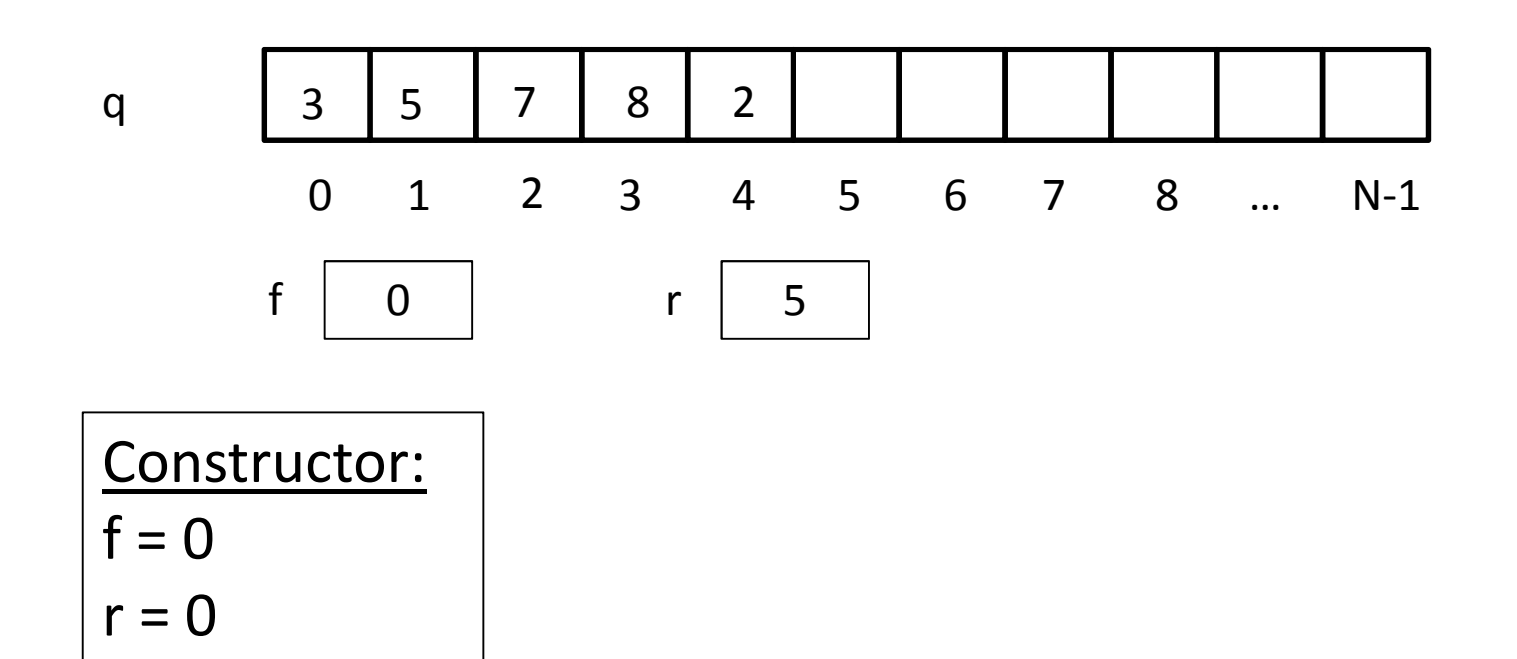

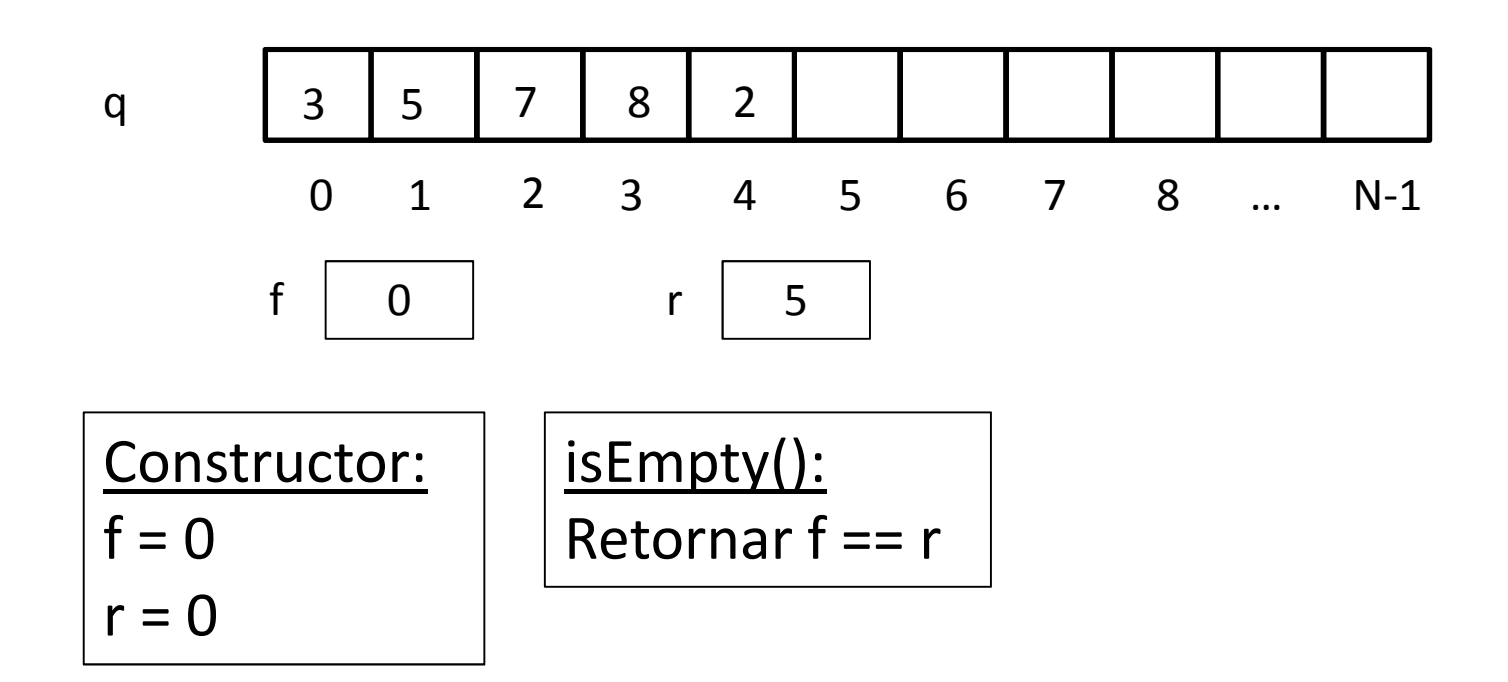

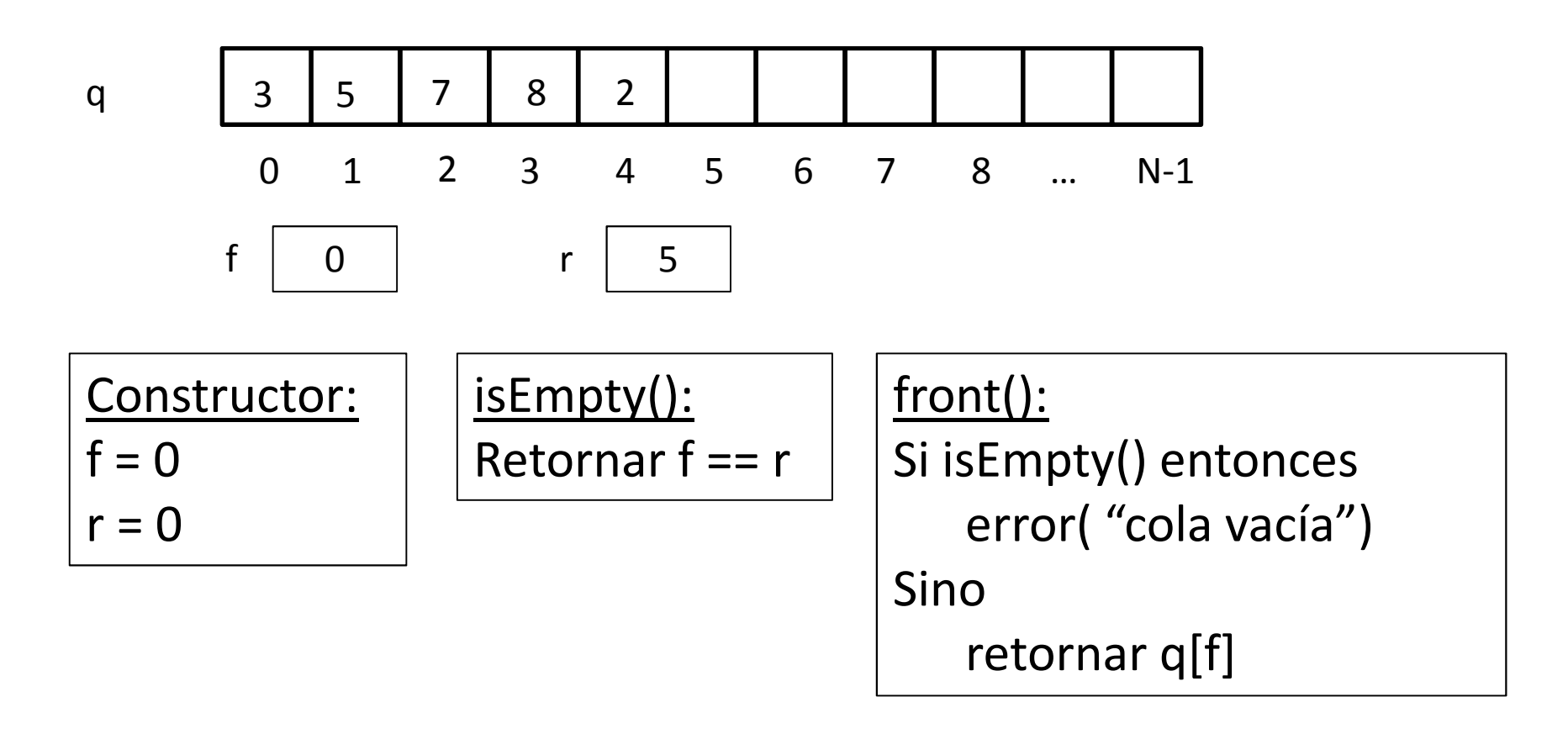

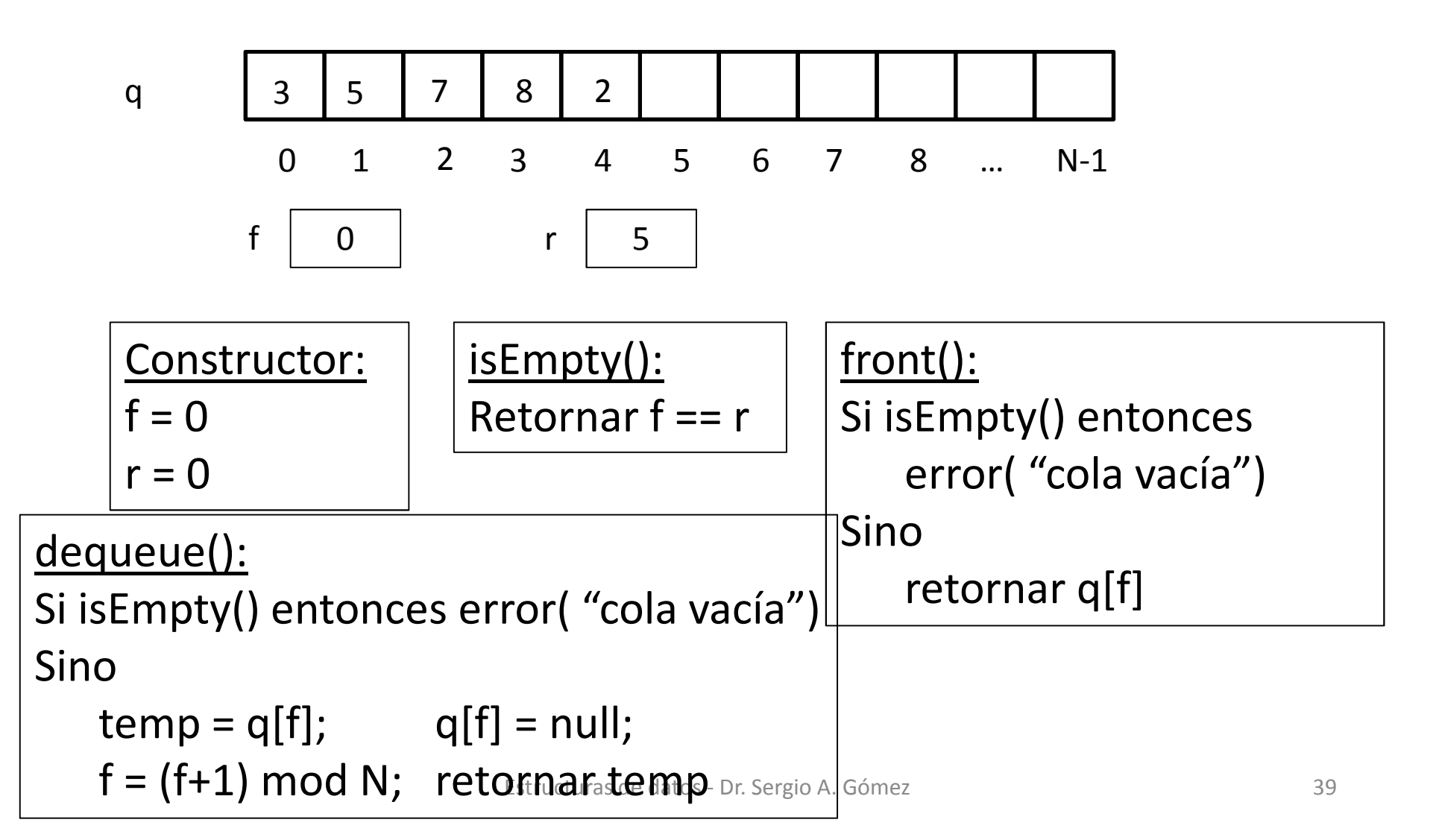

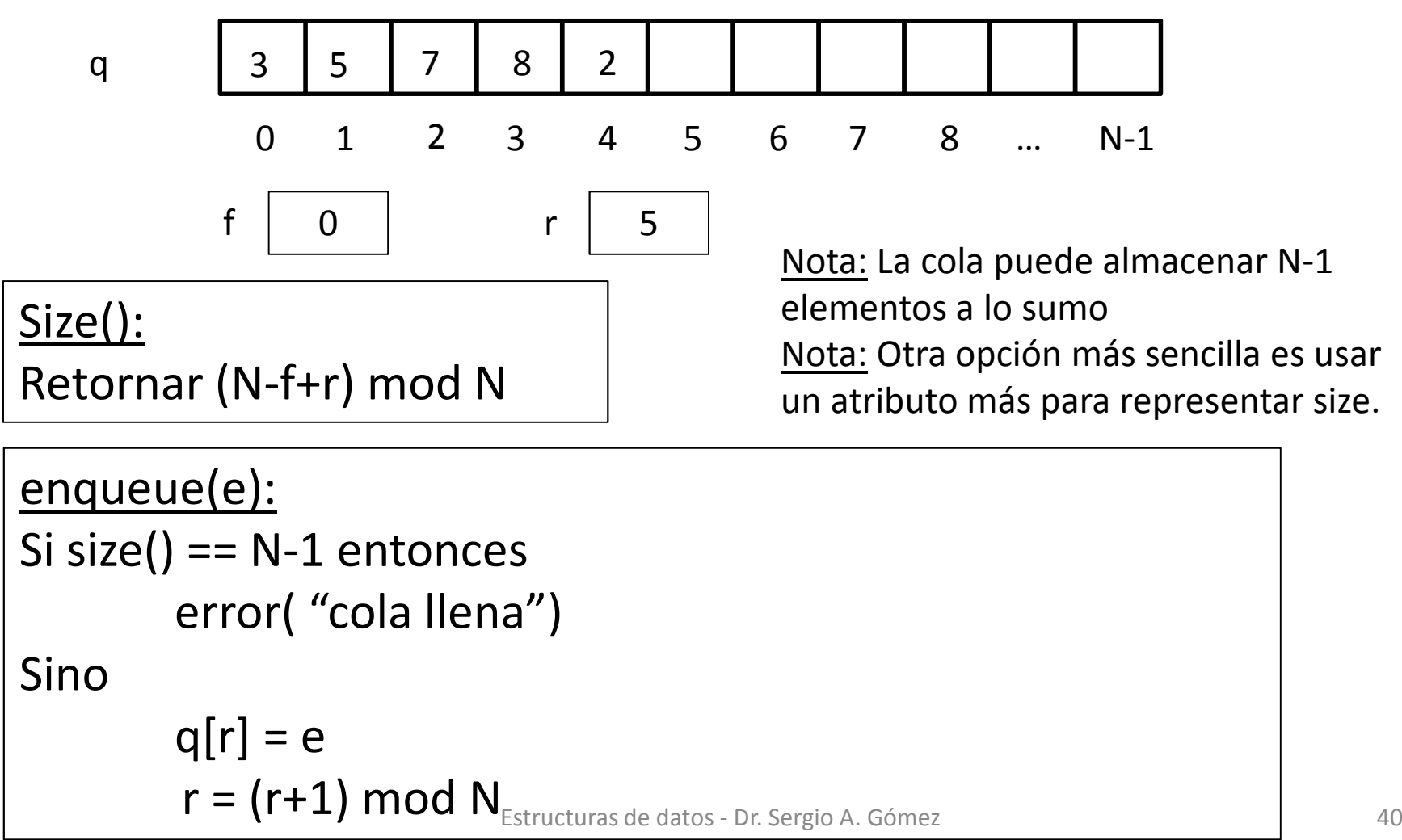

## Cola: Implementación con nodos enlazados

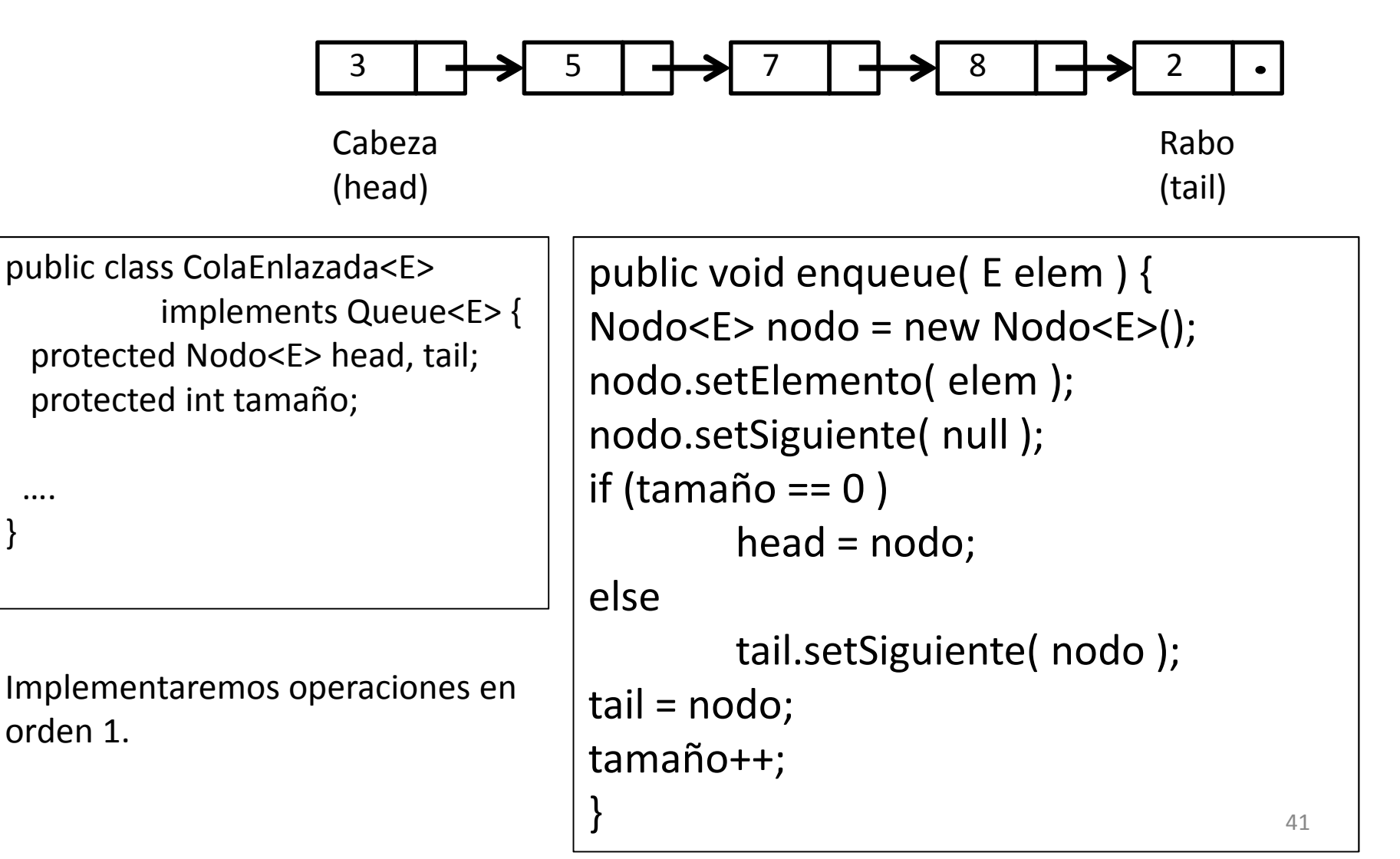

## Cola: Implementación con nodos enlazados

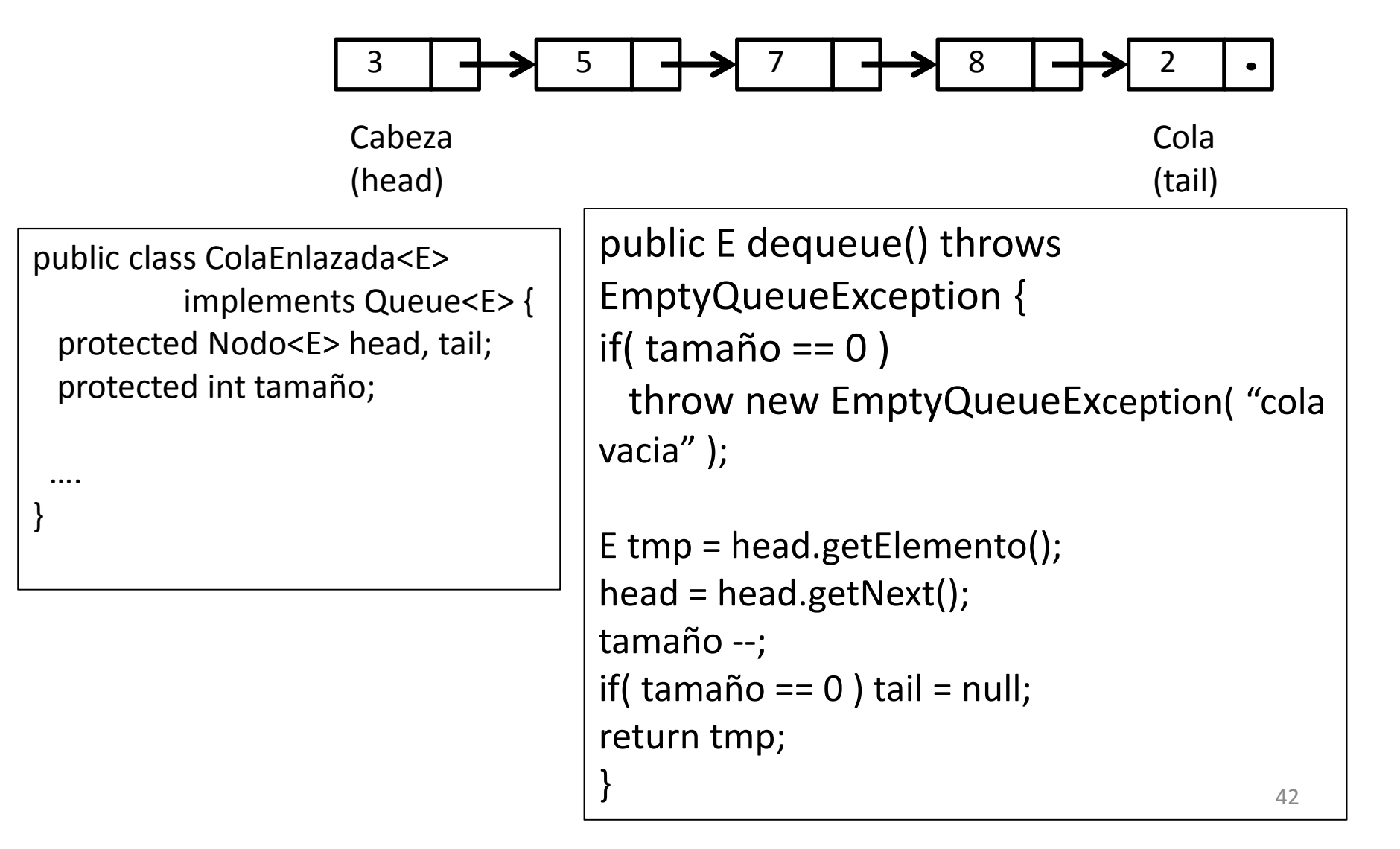

Problema: Insertar los elementos 1, 2, 3, 4 en una cola y luego mostrar todos los elementos de la cola.

```
public class App{
  public static void main( String [] args ) {
      try {Queue<Integer> q = new ColaEnlazada<Integer>();for( int i=1; i<=4; i++)
              q.enqueue( i );while( !q.isEmpty() )System.out.println( q.dequeue() );} catch( EmptyQueueException e ) {
         System.out.println( "e: " + e.getMessage() );e.printStackTrace();}
```
}

}<br>}

# Bibliografía

- Goodrich & Tamassia, Data Structures and Algorithms in Java, 4th edition, John Wiley & Sons, 2006, Capítulo 5
- Se puede profundizar la parte de listas enlazadas en la Sección 3.2 del libro